Рассмотрено: на заседании общего собрания работников МДОУ «Детский сад №3» протокол № 2 i. от25.03. 2019 г.

 $\overline{\phantom{a}}$ 

 $\overline{1}$ 

Утверждаю: Заведующий МДОУ «Детский сад№3» неши Г.И. Даниленко Приказ № 74 от 25.03 2018 г.

## ОТЧЕТ О РЕЗУЛЬТАТАХ САМООБСЛЕДОВАНИЯ

# муниципального дошкольного образовательного учреждения

## «Детский сад № 3»

## за 2018 год

# Содержание

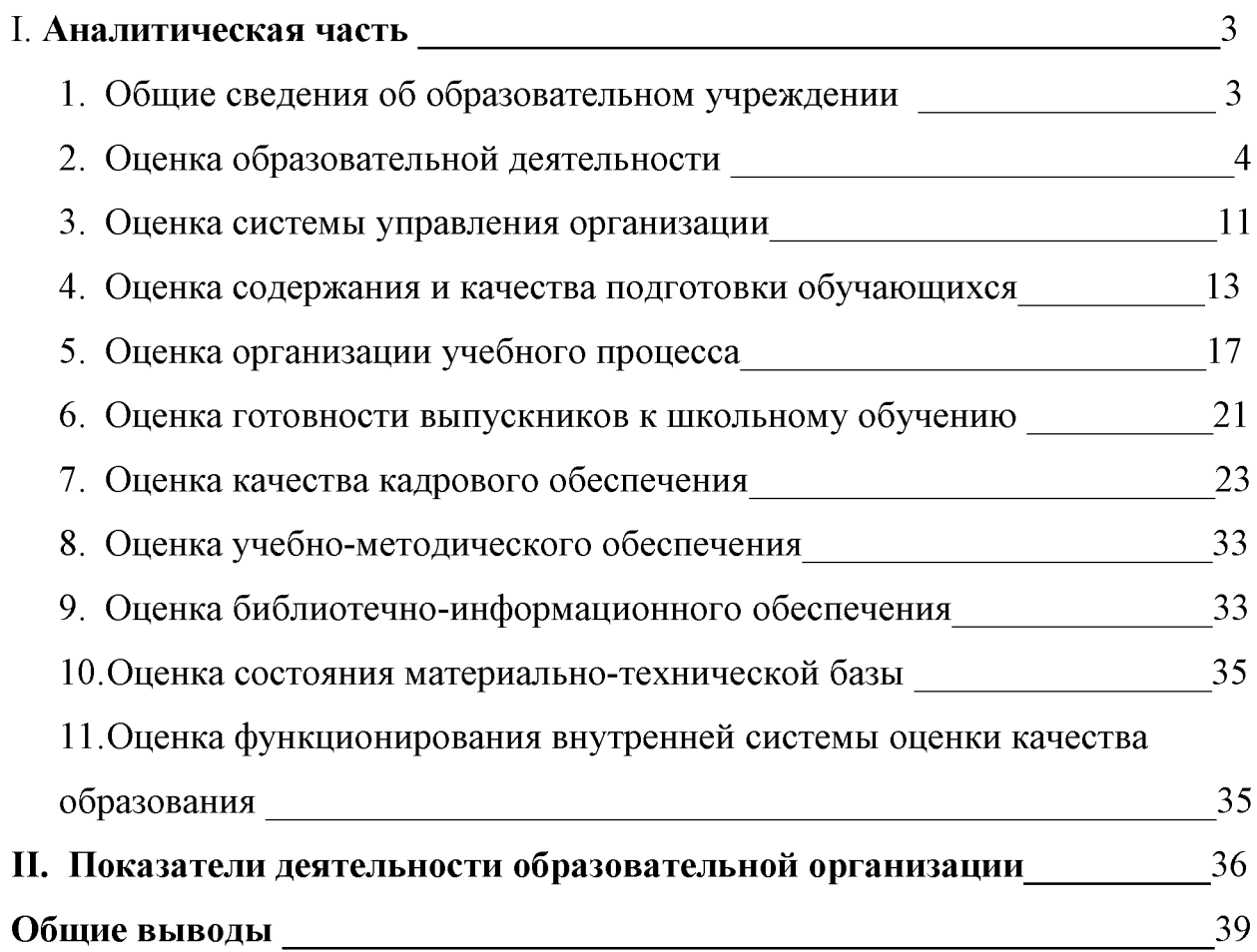

## І. АНАЛИТИЧЕСКАЯ ЧАСТЬ

#### Общие сведения об образовательном учреждении 1.

Полное наименование образовательного учреждения в соответствии с уставом: Муниципальное дошкольное образовательное учреждение «Детский сад № 3»

Юридический адрес: 309310 Белгородская область Ракитянский район п. Ракитное пер. Пролетарский дом №14

Фактический адрес: 309310 Белгородская область Ракитянский район п. Ракитное пер. Пролетарский дом №14

## Ф.И.О. руководителя: Даниленко Галина Ивановна

Телефон: 84724556552

Факс: 84724556552

### e-mail: mdou3rakit@mail.ru

Устав: Согласован с начальником управления образования администрации Ракитянского района 28 июня 2017 года. Утвержден распоряжением администрации Ракитянского района Белгородской области от 30.06.2017 г. № 595. Принят общим собранием работников муниципального дошкольного образовательного учреждения «Детский сад №3» (протокол №2 от 20.06 2017 года).

Учредитель: Муниципальный район «Ракитянский район» Белгородской области, в лице района, действующей на основании Устава (свидетельство о администрации государственной регистрации № RU 315160002007001 выдано Главным управлением Министерства юстиции Российской Федерации по Центральному федеральному округу 30 августа 2007 года)

Свидетельство о постановке на учет юридического лица в налоговом органе: ИНН 3116004641, выдано 6 мая 1999 года Межрайонной ИФНС России №5 по Белгородской области

Свидетельство о внесении записи в Единый государственный реестр юридических лиц: серия 31 № 000417536, ОГРН 1023101180189, выдано 01.12.2002 г. Межрайонной ИФНС России №5 по Белгородской области.

Лицензия на право ведения образовательной деятельности: № 8210 от 29 марта 2016 г года выдана Департаментом образования, культуры и молодежной политики Белгородской области.

Количество групп полного пребывания: 9.

Количество мест полного пребывания: 220.

Численность детей на полном пребывании: 212.

В 2017 году в дошкольном учреждении был произведен капитальный ремонт.

## 2. Оценка образовательной деятельности

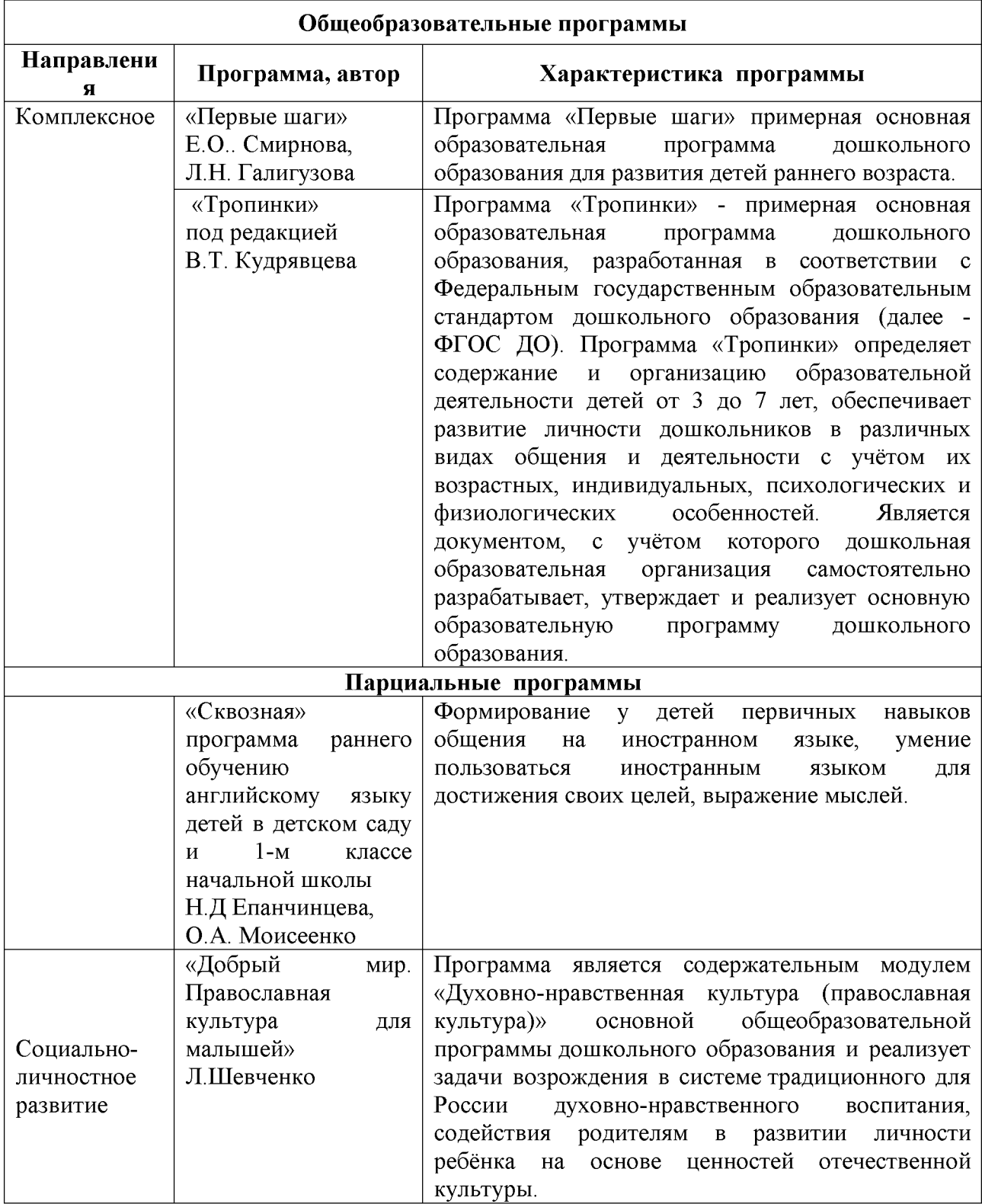

## Программы, реализуемые в дошкольном учреждении

![](_page_4_Picture_7.jpeg)

## Численность детей, охваченных услугами дошкольного образования, присмотра и ухода

![](_page_5_Picture_77.jpeg)

## Реализация программ раннего изучения иностранного языка

![](_page_5_Picture_78.jpeg)

## Реализация проектов регионального и муниципального уровня по направлениям

## Физкультурно-спортивные, здоровьесбережение.

Наименование проекта: Управление здоровьем на территории Ракитянского района. Сроки реализации: 2017-2019.

«Сохранение и укрепление здоровья детей на основе индивидуального медико-психологопедагогического сопровождения «Воспитываем здоровое поколение»

## Сроки реализации: 04.2017-09.2020

Формирование системы природотерапевтических, оздоровительных мероприятий для обучающихся и воспитанников образовательных учреждений Ракитянского района «В природу за здоровьем».

## Художественно-эстетическое направление.

Создание в образовательных учреждениях района комфортных психологических условий через организацию арт-студий «Арт - терапия детской души».

## Сроки реализации: 2017-2019.

Региональный проект «Танец как средство эстетического развития детей («Танцевальная палитра»)». Сроки реализации: 2016-2018

## Социально-педагогическое направление

Вовлечение воспитателей и воспитанников детских садов в структуре образовательных учреждений в интеллектуальную и творческую деятелдьность через организацию методического поезда «Калейдоскоп методических идей» 2016-2018.

Муниципальное дошкольное образовательное учреждение МДОУ «Детский сад №3» в соответствии с требованиями СанПиН 2.4.1.3049-13 "Санитарно эпидемиологические требования к устройству, содержанию и организации режима работы дошкольных образовательных организаций"" рассчитано на 200 воспитанников.

![](_page_6_Picture_22.jpeg)

## Распределение детей по группам

## Распределение детей по возрасту

![](_page_6_Picture_23.jpeg)

## Распределение по группам здоровья детей

![](_page_6_Picture_24.jpeg)

## Показатели функционирования

![](_page_6_Picture_25.jpeg)

 $\overline{7}$ 

## Заболеваемость, число случаев заболевания детей

![](_page_7_Picture_23.jpeg)

### Организация работы с детьми,

## имеющими ограниченные возможностям здоровья и детьми инвалидами по итогам работы ПМПК

![](_page_7_Picture_24.jpeg)

## Информация о группах комбинированной направленности

![](_page_7_Picture_25.jpeg)

Анализ данной таблицы показывает что в дошкольной организации 18 детей имели статус ребенка с ограниченными возможностями по заключению ЦПМПК. Со всеми выявленными воспитанниками проводилась индивидуальная работ по специально разработанным адаптированным образовательным программам.

![](_page_8_Picture_45.jpeg)

### Организация методической работы

#### Результаты психологического сопровождения педагогов

![](_page_8_Picture_46.jpeg)

Просветительную работу с родителями воспитатели проводили в форме индивидуальных бесед и консультаций во время ежедневного приема детей, на родительских собраниях, с помощью наглядной информации, которая оформляется в виде папок-передвижек, советов, рекомендаций, памяток. В каждой группе в родительских уголках размещён консультационный материал о здоровье детей и методах профилактики заболеваний.

Педагог-психолог постоянно проводит работу по анализу семейного благополучия Поддержание тесного контакта с органами опеки и попечительства, детей. территориальной комиссией по делам несовершеннолетних и защите их прав Ракитянского района дает положительный результат в работе с семьями из группы риска.

## Взаимодействие с родителями. Социальный состав семей

![](_page_9_Picture_24.jpeg)

## Льготы по плате за присмотр и уход за детьми в ДОУ, реализующем основную образовательную программу дошкольного образования

![](_page_9_Picture_25.jpeg)

## Результаты психологического сопровождения родителей (законных представителей) воспитанников

![](_page_9_Picture_26.jpeg)

## Консультационные центры предоставления методической, психолого-педагогической, диагностической и консультативной помощи родителям обучающихся, обеспечивающим получение детьми дошкольного образования в форме семейного образования

![](_page_10_Picture_107.jpeg)

## 3. Оценка системы управления организации

Управление ДОУ осуществляется в соответствии с законодательством Российской Федерации и Уставом Учреждения.

Управление осуществляется на основе сочетания принципов елиноначалия  $\mathbf{M}$ коллегиальности. Единоличным исполнительным органом ДОУ является заведующий, который осуществляет текущее руководство деятельности ДОУ.

## Коллегиальные органы управления ДОУ:

- Педагогический совет постоянно действующий коллегиальный орган управления педагогической деятельностью ДОУ, действующий в целях развития и совершенствования образовательной деятельности, повышения профессионального мастерства педагогических работников. Председателем Педагогического совета в 2018 году была избрана заведующая ДОУ Г.И. Даниленко сроком на 1 год.
- Общее собрание работников осуществляет общее руководство Учреждением. Общее собрание работников представляет полномочия трудового коллектива. Общее собрание работников возглавляется председателем. Для ведения Общего собрания работников открытым голосованием избирается председатель сроком на один год. Председателем Общего собрания работников в 2018 году была избрана Лебедь М.С. сроком на 3 года.
- Совет родителей коллегиальный орган самоуправления ДОУ, создан с целью реализации права родителей (законных представителей) несовершеннолетних воспитанников на участие в управлении ДОУ, развитие социального партнёрства между всеми заинтересованными сторонами образовательных отношений. В состав Родительского комитета ДОУ входит по одному родителю от каждой группы, избираемые на родительских собраниях групп воспитанников дошкольного возраста в начале учебного года. Председателем совета родителей ДОУ на 2018 год избрана Антоневич Ю.М. сроком на 1 год.

Структура, порядок формирования, срок полномочий и компетенция органов управления ДОУ, порядок принятия ими решения устанавливается Уставом ДОУ в соответствии с законодательством Российской Федерации.

ДОУ самостоятельно в формировании своей структуры. Имеет в своей структуре различные структурные подразделения, обеспечивающие осуществление образовательной деятельности с учетом уровня, вида и реализуемой образовательной программы, формы обучения и режима пребывания воспитанников.

Структура, порядок формирования, срок полномочий и компетенция органов управления ДОУ, принятия ими решений устанавливаются Уставом ДОУ в соответствии с законодательством Российской Федерации. Деятельность коллегиальных органов управления осуществляется в соответствии с Положениями: Положение об общем

собрании работников МДОУ «Детский сад №3». Положение о педагогическом совете МДОУ «Детский сад №3», Положение о совете родителей МДОУ «Детский сад №3». Управляющая система состоит из двух структур:

1 структура - коллегиальное управление:

- Педагогический совет;
- Общее собрание работников;
- Совет родителей.

2 структура – административное управление, которое имеет линейную структуру:

1 уровень управления - заведующий ДОУ.

2 уровень управления - старший воспитатель, старшая медсестра, завхоз. Объект их управления коллектива согласно функциональным обязанностям часть (педагогический учебно-вспомогательный персонал. персонал. обслуживающий персонал).

3 уровень управления  $\sim$   $$ осуществляется воспитателями, педагогическими специалистами, обслуживающим персоналом. Объект управления - дети и родители (законные представители).

Непосредственное управление учреждением осуществляет заведующий. Аналитическая деятельность администрации осуществляется  $\mathbf{B}$ соответствии  $\mathbf{c}$ поставленными целями. Для постановки новых целей проводится анализ. Руководитель ДОУ, старший воспитатель видят стратегическую цель, оптимально определяют миссию учреждения. В ДОУ административная группа систематически отслеживает результаты своей деятельности, обеспечивает сбор необходимой информации, организован мониторинг качества образования. Принимаются адекватные решения, обеспечивается система исполнения целей и задач. Аналитическая деятельность осуществляется в системе.

анализируется управленческой Систематически качество деятельности. Планирование деятельности ДОУ осуществляется в соответствии с основополагающими нормативными документами, анализом деятельности по основным направлениям мониторинга качества образования с учетом запросов родителей, общественных организаций. Руководитель осознает потенциальные возможности ДОУ в достижении поставленных целей, эффективно контролирует и оценивает исполнение решений, создает условия для реализации педагогами их профессиональных интересов возможностей и личностного роста, рациональной организации труда.

### Эффективность данной системы управления в следующем:

- четко отработанная система управления учебно-воспитательным процессом в постоянно меняющихся условиях жизнедеятельности позволила исключить сбои в работе ДОУ;
- администрация ДОУ создает все условия для активной, самостоятельной, творческой деятельности всех специалистов;
- в управление вовлекаются все участники образовательного процесса с соблюдением их прав и обязанностей;
- управленческие решения носят согласованный характер, принимаются коллегиально на педагогических советах, общих собраниях коллектива, что способствует реализации принципа открытости и гласности в применении решений, повышению ответственности за их выполнение;
- еженедельно административный совет коллегиально принимает решение по текущим вопросам. В коллективе практикуется обсуждение возникающих проблем, принятие совместных решений;
- ежегодные отчеты администрации ДОУ и органов общественного управления заслушиваются и обсуждаются при участии родителей;

управленческая деятельность администрации ДОУ отличается дипломатичностью и демократическим стилем управления.

Вывод: в ДОУ создана гибкая структура управления в соответствии с целями и содержанием работы учреждения направленным на обеспечение равенства возможностей для каждого ребенка в получении качественного дошкольного образования: организован командный менеджмент, способствующий успешной работе учреждения, быстрой адаптации системы образовательного учреждения к изменениям во внешней среде и повышению качества образовательных услуг, модернизации организационной структуры управления дошкольным учреждением, повышению эффективности управления.

## 4. Оценка содержания и качества подготовки обучающихся

В течение учебного года педагогами МДОУ проводилась активная работа по основным направлениям развития детей дошкольного возраста: физическому, познавательному, речевому, социально-коммуникативному, художественно-эстетическому развитию.

### Образовательная область

#### «Социально-коммуникативное развитие»

Образовательная область «Социально-коммуникативное развитие» направлена на формирование и расширение у детей первоначальных представлений социального характера общения, духовно-нравственного воспитания и безопасности.

Большое значение в ДОУ придается игре. Создаются условия для активной, разнообразной, самостоятельной творческой игровой деятельности. В каждой группе имеются игровые центры, игрушки находятся в доступном месте для детей, дополнительно к групповым комнатам используются спальни и раздевалки. Достаточно собрано нестандартного оборудования, дети его используют в качестве заместителей. Воспитатели способствуют возникновению эмоционально-насыщенной атмосферы в игре, вносят в игру момент неожиданности, таинственности, сказочности.

Игровые действия детей младших групп разнообразны. Они отражают сюжет из нескольких связанных по смыслу действий; охотно играют с воспитателем, с интересом наблюдают за игровыми действиями других детей, включаются в игру со сверстниками, иногда испытывают трудности в согласовании игровых действий. 50% младших дошкольников отражают в играх разные сюжеты. Хорошо ориентируются в правилах знакомых игр.

Дети средней группы воспроизводят разные сюжеты. В игровой обстановке используют реальные предметы и их заместители. Знают несколько подвижных и хоровых игр. В соответствии с возрастом детей педагогами осуществлялась образовательная работа по ознакомлению с героическими подвигами защитников Отечества, с доблестью Российских вооруженных сил, по воспитанию любви и уважения к родителям, к стране, к пожилым людям, к народной культуре и религии (признанной в семье) и т.д.

Старшие дошкольники охотно участвуют в играх, в создании игровой обстановки. Проявляют инициативу, интерес к разным видам игр. Знают много подвижных, настольно-печатных игр.

Дети 3 - 5 лет проявляют интерес к предметам и материалам, к познанию их особенностей и способов использования в собственной практике и классифицируют предметы. Под руководством взрослых используют все простейшие способы сенсорного анализа предметов и материалов, составляют небольшие описательные рассказы  $\Omega$ предметах, игрушках, охотно помогают старшим, стремятся подражать, проявляют интерес к труду взрослых, знают и различают профессии.

Старшие дошкольники имеют представления о взаимоотношениях со взрослыми людьми и сверстниками, владеют разными способами культурного поведения в детском саду, в семье, в общественных местах. У всех детей достаточно сформировано

представление о семье, семейных и родственных отношениях. 90% детей **ОХОТНО** вступают в общение со сверстниками и взрослыми.

У детей старшего дошкольного возраста сформированы представления о предметах материальной культуры, с которыми дети встречаются в повседневной жизни, при чтении художественной литературы; навыки поведения в социуме, отмечается высокая степень активности, самостоятельности, правильности выполнения заданий, умение объяснить свои действия. Дети имеют представления о значимости разных профессий, устанавливают связи между разными видами труда, могут объяснить, чем заняты родители, в чем ценность их труда. Интерес к труду взрослых устойчив.

Дошкольники самостоятельны в самообслуживании. У них сформированы основы культуры труда. В феврале 2018 года педагоги, родители и дети приняли участие в социальной акции «Белый цветок». В рамках данной акции на территории детского сада была организована и проведена благотворительная ярмарка, где все участники продемонстрировали свои способности в рукоделии, в творчестве и мастерстве. Также результативной для эффективности образовательной работы в данном направлении стало активное участие всех групп в мероприятиях, посвященных празднованию 75-й годовщины Победы нашей страны в ВОВ: в оформлении уголков боевой славы и реализации специальных мероприятий.

В 2018 уч. г. вопросам организации безопасной жизнедеятельности дошкольников уделялось особое внимание. С детьми велась работа по формированию безопасного поведения на дороге и в транспорте, формированию предпосылок экологического сознания и формированию (закреплению) представлений об опасных для человека ситуациях в природе, в быту и способах действий.

В каждой группе оборудованы центры безопасности с набором пособий, у детей основ развивающих игр по формированию безопасности собственной жизнедеятельности. На территории ДОУ имеется «Автогородок» и центр безопасности в здании детского сада, где дети на практике закрепляют правила дорожного движения.

С целью соблюдения детьми норм и правил безопасного поведения, воспитатели вовлекают детей в решение разнообразных проблемных игровых и практических ситуаций, в которых дети применяют накопленный опыт безопасного поведения.

В 2018 учебном году в ДОУ начата работа по созданию «Библиотеки ДОУ», где педагоги проводят тематические мероприятия, «литературные чтения» и выставки с летьми.

Так же, организована рекреационно-образовательная зона «Театрально-игровой центр», где педагоги и специалисты систематически смогут организовать деятельность детей, в соответствии с тематическим планированием.

образовательной описания деятельности  $\, {\bf B}$ МДОУ  $\overline{10}$ Из социальнокоммуникативному развитию можно сделать вывод, что в МДОУ на должном уровне ведется работа по воспитанию патриотизма, гражданственности и приобщения к основам культуры и традиций родного края, по организации безопасного образа жизни, однако у детей младшего дошкольного возраста еще не достаточно сформированы знания, умения, навыки в реальной практике, в решении конкретных здоровьесберегающих задач в части безопасности.

Выводы: в ДОУ необходимо во всех возрастных группах продолжать уделять внимание совершенствованию развивающей предметно-пространственной среды для познавательно-исследовательской игровой леятельности  $\overline{10}$ гражданско- $\overline{M}$ духовно-нравственному патриотическому  $\mathbf{M}$ воспитанию.  $\overline{10}$ развитию игровой деятельности спортивной направленности, по включению детей в систему социальных отношений (выбор ролей и сюжетов игр, выполнение игровых действий, выстраивание игровых взаимоотношений со сверстниками), отражающих жизнь современного общества.

### Образовательная область «Познавательное развитие»

Содержание образовательной области «Познавательное развитие» направлено на развитие у детей познавательных интересов, интеллектуальных способностей. Этому способствуют технологии развивающего обучения, используемые педагогами.

Педагоги получают возможность объединить детей в группы по уровню развития творчества, по наиболее предпочитаемому виду детской деятельности, по интересам. Подобная дифференциация делает педагогический процесс более индивидуальным. У детей развит сенсорный опыт, полученный ими от восприятия различных предметов мира, природы, общественной жизни. В соответствии с возрастом у детей успешно развиты конструктивные способности при выполнении построек различной сложности из конструктора «Лего», мелкая моторика, внимание, воображение, память, мышление, усидчивость, умение планировать деятельность (действия) и работать совместно со взрослым, самостоятельно или в паре, а также в подгруппе детей.

У детей младших и средних групп отношение к природе достаточно осознанное, они эмоционально откликаются на ее красоту, знают достаточное количество растений и животных, их характерные признаки. Интерес и желание ухаживать за растениями неустойчивы и избирательны. Большинство старших дошкольников проявляют положительное отношение к природе. Они бережно относятся и заботятся о живых объектах.

У старших дошкольников сформировано представление о системе потребностей растений, животных и людей как живых организмах, о проявлении чувств животных и людей, об уходе за растениями и животными, о человеке как живом существе. Дети различают большое число объектов природы, самостоятельно вычленяют характерные существенные признаки самостоятельно и под руководством педагога. Устанавливают частные и некоторые общие связи, моделируют признаки объектов и связи.

В 2018 учебном году с детьми старших и средних групп, воспитатели осуществляли образовательную деятельность по развитию творчества, математических способностей и кругозора применяя игровой набор Дары Фребеля. Воспитатели при создании специальной развивающей предметно-пространственной среды способствовали развитию у детей навыка самостоятельного выбора интересующего объекта, развитию желания познавать его и исследовать, контролировать свои действия. По результатам второго года обучения 98% детей этих групп выполняют поставленные задачи, остальные нуждаются в незначительной помощи взрослого.

В группах созданы условия для развития у детей естественнонаучных, биологических и экологических представлений. Педагоги знакомят их с комнатными растениями, животными, птицами, условиями, необходимыми для их роста и развития; правилами ухода за ними, для формирования у детей элементарных представлений о Солнечной системе. Воспитатели удачно используют принцип краеведения, знакомят детей с проблемой загрязнения окружающей среды. С этой целью проводятся опыты, используются приемы экспериментирования с водой, глиной песком, снегом. Воспитатели оборудовали в группах мини-лаборатории, подобрали картотеку с опытами, привлекая к сотрудничеству родителей.

Во всех старших и подготовительной группах оборудованы содержательные и насыщенные специальными материалами и оборудованием центры для развития детской инициативы и самостоятельности в познавательно-исследовательской деятельности  $\overline{M}$ экспериментировании.

Воспитатели, специалисты и педагоги проводят широкую работу по реализации компонента. организовывая познавательно-исследовательскую регионального деятельность детей с раннего возраста. В средней, старших и подготовительной группах успешно реализуются воспитателями парциальные программы и специалистами проекты соответствующего содержания, учитывая возрастные особенности детей. Так дети знакомились с природой родного края, достопримечательностями, историей, культурой, традициями, символикой, руководителями Белгородчины и государства.

Для реализации регионального компонента в рамках программы «Дошкольник Белогорья». необходимо активизировать работу воспитателей лля знакомства дошкольников достопримечательностями, историей,  $\mathbf{c}$ культурой, традициями, символикой, руководителями Белгородчины и государства, закрепляя свои знания на практике.

Выводы: во всех группах, для повышения качества образовательной работы по развитию у детей познавательных интересов, поисково-практической активности необходимо:

- продолжить работу по реализации программы «Дошкольник Белогорья»

центры для познавательно-исследовательской лополнить леятельности летей оборудованием и пособиями для разных опытов и экспериментов, схемами, картами и т.д.; - воспитателям и специалистам использовать проектную технологию для разнообразия поисковой деятельности детей при ознакомлении с Родным краем - создание коллекций и мини-музеев, сбор гербариев и другое.

### Формирование элементарных математических представлений.

Освоение детьми программного материала осуществляется не изолированно, а во взаимосвязи и в контексте других содержательных видов деятельности: конструктивная, изобразительная, природоведческая. Анализ результатов индивидуального сопровождения позволил педагогам определить эффективность своей педагогической деятельности по формированию у детей знаний о геометрических фигурах, о параметрах величины, об умениях считывать и сравнивать группы предметов по числу, об умении детей решать простые логические и арифметические задачи и т.п. В результате выявлено, что в старшем дошкольном возрасте дети проявляют повышенный интерес к знаковым системам, моделированию.

Дети подготовительной группы в совершенстве владеют данным материалом: составляют числа из двух меньших, складывают, вычитают, быстро работают по схемам находят необходимые фигуры. Большинство детей самостоятельно выполняют заданные действия, поясняют их последовательность.

Вывод: для построения качественной работы по развитию элементарных математических представлений необходимо повысить компетентность педагогов по использованию в образовательной работе проектной технологии, направленной на формирование и развитие у детей математических представлений с использованием авторских пособий.

## Образовательная область «Речевое развитие»

Речевое развитие детей предусматривает развитие их мышления и речи. Вместе с развитием речи дети в детском саду приобретают навыки умственного труда, у них анализировать, объяснять, доказывать, рассуждать. Дети совершенствуется умение старшего возраста владеют речевыми умениями. Самостоятельно составляют небольшие рассказы о предметах из личного опыта, по картине. Проявляют интерес: к общению со сверстниками и взрослыми; к чтению, самостоятельно читают слова; к речи как особому объекту познания: с удовольствием участвуют в разгадывании кроссвордов, ребусов, пишут печатные буквы. У большинства детей (91%) речь выразительная, грамматически правильная. Они владеют всеми средствами звукового анализа слов.

Одним из актуальных направлений развития детского сада является создание условий по формированию элементарных навыков общения на иностранном языке.

Охват детей в возрасте от 3 до 7 лет ранним обучением иностранному языку составил 100%.

Вывод: педагогам необходимо обратить внимание и использовать в образовательной работе по развитию речи методов, направленных на овладение детьми конструктивными способами и средствами общения с окружающими людьми: умение задавать вопросы, выдвигать гипотезу, аргументировать суждения, умение выражать свои мысли, желания, планы, результаты.

Образовательная область «Художественно-эстетическое развитие»

Дошкольное образование по художественно-эстетическому направлению включает развитие изобразительной деятельности, музыкальное воспитание, развитие навыков художественного конструирования и обучение восприятию произведений художественной литературы и фольклора.

Дети проявляют непосредственное стремление к общению с книгой. В группах оборудованы литературные центры, в которых имеется достаточное количество детской художественной и познавательной литературы, развивающего оборудования для изобразительной деятельности, музыкальной. театральной, конструирования И3 природного и бросового материала.

В беседе с детьми средних и старших групп выяснилось, что дети хорошо знают стихи, потешки, сказки, хорошо анализируют их содержание и характеризуют героев произведений, но не все знают детских писателей и поэтов.

Традиционно в нашем детском саду проходит конкурс чтецов, в котором дети успешно демонстрируют свои способности в выразительном, творческом исполнении стихотворений. В подготовке маленьких чтецов принимают участие педагоги и родители.

В ходе педагогического мониторинга изобразительной деятельности отмечается, что старшие дошкольники проявляют интерес и потребность в общении с прекрасным в окружающем мире и в произведениях искусства, выделяют характерные признаки объектов и явлений окружающего мира (основные формы, особенности строения предметов, колористические решения). К семи годам дети достаточно хорошо владеют техническими умениями и навыками, необходимыми для осуществления творческого процесса в различных видах художественной деятельности, различают виды искусства по их жанрам, средствам выразительности. имеют представления о творческом труде художников, скульпторов, могут соотносить образцы изобразительного искусства с образцами других искусств: музыки, танца, литературы и др., сопоставлять и находить в них внутреннее созвучие, сходство и различие по настроению, состоянию.

У детей сформированы представления о разнообразных произведениях русского народного декоративно-прикладного искусства. Дети могут достаточно четко и образно рассказать, что хотят изобразить и что изобразили.

На основе анализа детских работ по изобразительной деятельности и результатов индивидуального сопровождения можно сделать вывод, что работы детей в большинстве разнообразны в плане сюжета, у 89% детей отмечается творческий подход к изображению.

## 5. Оценка организации учебного процесса.

Образовательный процесс в МДОУ организован в соответствии с

Федеральным законом "Об образовании в Российской Федерации" от 29.12.2012 № 273-ФЗ:

Приказом Министерства образования и науки РФ от 17.10.2013г. №1155 «Об утверждении федерального государственного образовательного стандарта дошкольного образования»;

Постановлением федеральной службы по надзору в сфере защиты прав потребителей и благополучия человека от 15.05.2013 № 26 об утверждении СанПиН 2.4.1.3049-13 «Санитарно-эпидемиологические требования к устройству, содержанию и организации

17

режима работы дошкольных образовательных организаций»;

- Приказом Министерства образования и науки Российской Федерации от 30.08.2013 № 1014 «Об утверждении Порядка организации и осуществления образовательной деятельности по основным общеобразовательным программам - образовательным программам дошкольного образования».

- Основной образовательной Программой дошкольного образования МДОУ
- Учебным планом МДОУ
- Перспективным комплексно тематическим планом
- Календарным планом по каждой возрастной группе.

В 2018 году ООП ДО и учебный план были приведены в соответствие с ФГОС ДО. В структуре учебного плана отражена реализация обязательной части Программы и части, формируемой участниками образовательных отношений. При этом объем образовательной деятельности по реализации обязательной части Программы составляет 60 %, и части, формируемой участниками образовательных отношений не более 40 % от общего объема.

Образовательный процесс направлен развитие на детей  $\overline{B}$ основных образовательных областях: социально-коммуникативное развитие; познавательнее развитие, речевое развитие, физическое развитие, художественно-эстетическое развитие. Задачи образовательных областей реализуются в процессе непрерывной образовательной деятельности, а также в ходе режимных моментов, совместной и самостоятельной деятельности детей ежедневно в различных видах детской деятельности (общении, игре, познавательно-исследовательской, двигательной, продуктивной деятельности - как сквозных механизмов развития ребенка). Образовательная деятельность осуществляется в первую и вторую половину дня.

Продолжительность непрерывной образовательной деятельности, ее максимально допустимый объем соответствует требованиям СанПиН 2.4.1.3049 - 13 п. XI, XII.

середине непрерывной образовательной леятельности B проводится физкультурная минутка. Перерывы между периодами непрерывной образовательной деятельности - не менее 10 минут.

Образовательная деятельность, требующая повышенной познавательной активности умственного напряжения детей, организуется в первую половину дня. Для  $\mathbf{M}$ профилактики утомления детей образовательная деятельность сочетается с занятиями по физическому развитию и музыкальной деятельности.

Построение образовательного процесса в ДОУ основывается на адекватных возрасту формах работы с детьми.

Выбор форм работы осуществляется педагогом самостоятельно и зависит от актуальных потребностей детей, опыта и творческого подхода педагога. В работе с детьми младшего дошкольного возраста используются преимущественно игровые, сюжетные и интегрированные формы образовательной деятельности. Обучение происходит опосредованно, в процессе увлекательной для малышей деятельности.

Положительное влияние на качество образовательного процесса оказывают:

- составление перспективного комплексно-тематического и календарного плана в соответствии с требованиями ФГОС ДО;
- положительная мотивация детей как условие успешного развития познавательных
- $\overline{a}$ интересов дошкольников;
- организация предметно-развивающей среды с учетом ФГОС ДО;
- индивидуальный подход к дошкольникам на занятиях;
- реализация деятельностного подхода на занятиях;  $\overline{a}$
- информационно-коммуникационные технологии в образовании дошкольников.
- методы воздействия воспитателя, стимулирующие детей к творчеству.

18

## Результаты участия воспитанников в конкурсах

![](_page_18_Picture_10.jpeg)

В 2018 году продолжено плодотворное сотрудничество МДОУ с социальными институтами поселка, через различные форы взаимодействия: экскурсии, открытые мероприятия, тематические занятия, конкурсы. Сотрудничество строится на договорной основе с определением конкретных задач по развитию дошкольников и конкретной деятельности.

 $N<sub>2</sub>$ Наименование Содержание взаимодействия  $\mathbf{n}\backslash\mathbf{n}$ учреждения  $\mathbf{1}$ МУК «Централизованная Формирование основ мировоззрения дошкольников, библиотечная система воспитание нравственных качеств и культуры читателя Ракитянского района» в процессе проводимых экскурсий, игровых занятий, детская центральная тематических праздников книги и встреч с писателями. библиотека  $\overline{2}$ МБУДО «Ракитянский Организация совместной образовательной дом детского образованию; деятельности дополнительному  $\Pi$ O творчества» проведение консультаций для педагогов ДОУ МОУ ДОД «Ракитянская (проведение праздников, подбор материала к игровым станция юных программам). Развитие детского творчества через натуралистов» участие  $\overline{\mathbf{B}}$ конкурсах, выставках, акциях  $\overline{M}$ образовательных мероприятиях. **ОГБУЗ** «Ракитянская  $\overline{\mathbf{3}}$ руководство здоровьесберегающей Грамотное **ЦРБ»** деятельностью в ДОУ  $\overline{4}$ МОУ «Ракитянская СОШ Оптимальная деятельности координация  $\Pi$ O № 1» МОУ «Ракитянская преемственности воспитательных и образовательных СОШ № 2 имени А.И. образованием воздействий между дошкольным  $\overline{M}$ Цыбулева» начальной ступенью общего образования. 5 ЦКР «Молодежный» Формирование у детей социальной компетентности, духовной и зрительской культуры, через посещение спектаклей, концертов творческих конкурсов. 6 МУК «Районный Формирование основ музейной культуры, активизации целенаправленного интереса к истории и культуре краеведческий музей» родного края.  $\overline{7}$ МБУ ДО «Детская школа Повышение интереса к освоению азов музыкального искусств им. В.П. Рудина исполнительства, воспитание основ музыкального вкуса п. Ракитное» посредством проведения концернтных выступлений для дошкольников и их родителей.

С целью повышения качества дошкольного образования детский сад сотрудничает со многими социальными институтами детства поселка Ракитное:

Со всеми вышеуказанными учреждениями в данном учебном году были заключены договора о сотрудничестве. При этом определены и реализовались следующие направления работы:

- создание условий для всестороннего развития детей;
- формирование разнообразных интересов у детей;
- $\overline{a}$ содействие познавательному, эмоциональному, социально - личностному и эстетическому развитию детей.

в этом учебном году было сотрудничество с Ракитянским Эффективным краеведческим музеем: дети двух старших групп регулярно посещали занятия на базе музея по циклам «В нашей горнице», «Из бабушкиного сундука», «История поселка», которые способствовали нравственному и патриотическому воспитанию детей. запоминали правила поведения в музеях.

Систематическая работа по сотрудничеству с Домом Культуры «Молодежный» позволило дошкольникам принимать активное участие в подготовке и проведении районных мероприятий «День матери», «День пожилого человека» «8 марта - женский праздник», «День защитника Отечества», «День народного единства».

Детский сад тесно сотрудничает с МОУ ДОД «Районная станция юных натуралистов». Воспитанники ДОУ приняли участие в районных экологических акциях «Птичья столовая», «День экологической безопасности».

Воспитанники детского сада постоянные посетители МУК «Районная детская библиотека». В этом году дети приняли участие в неделе детской книги. Анализируя работу за прошедший год, можно сделать вывод, что планы взаимодействия с социальными институтами выполнены. Подводя итог анкетирования, можно сказать, что родители положительно оценивают деятельность детского сада в 2018 учебном году. Их удовлетворяет уход, воспитание, обучение, оздоровление, которые получает их ребенок в детском саду. Статус МДОУ, по мнению большинства родителей, довольно высок

Вывод: Образовательный процесс строится с учетом требований ФГОС ДО и 2.4.1.3049-13. Характерными особенностями являются использование СанПиН разнообразных форм организации образовательного процесса, создание условий для индивидуальной работы с детьми. Для организации самостоятельной деятельности детей предоставлен достаточный объем времени в режиме дня.

## 6. Оценка готовности выпускников к школьному обучению.

Анализ здоровья выпускников показал, что 29% выпускников имеют 1 группу здоровья, 71 % вторую группу.

![](_page_20_Picture_89.jpeg)

### Анализ уровня посещаемости дошкольного учреждения детьми выпускных групп

![](_page_20_Picture_90.jpeg)

Для определения уровня физического развития воспитанников было проведено диагностическое обследование по следующим показателям: уровень развития скоростносиловых качеств (прыжок в длину с места, бросок набивного мяча из положения сидя изза головы, метание мешочков (200 г) правой и левой рукой), умение удерживать статическое равновесие. Результаты обследований, проведенных в начале и в конце учебного года можно представить в сравнительной таблице: Обследовано: 34 ребенка.

![](_page_20_Picture_91.jpeg)

 $21$ 

По результатам видно, что 89% детей вложились в норму. 11% детей не вложились в возрастные нормы.

Наблюдения за организованной двигательной деятельностью детей показало, что интерес детей к занятию физической культурой достаточно высок. Все дети правильно выполняют все виды основных движений, владеют техникой прыжков с разбега в длину, метания предметов вдаль и в цели разными способами, умеют перестраиваться в 3-4 колонны, в шеренги, используют предварительный расчет, выполняют общеразвивающие движения из разных исходных положений, ритмично, в заданном темпе. Стараются сохранять правильную осанку.

## Эффективность логопедической помощи

В течении учебного года на логопедическом пункте занимались 7 детей выпускников, Все дети занимались по адаптированной индивидуальной программе. В ходе анализа результатов коррекционной работы было установлены следующие результаты.

![](_page_21_Picture_93.jpeg)

Анализ данных логопедического обследования показывает, что все выпускники имеют чистую исправленную речь.

## Уровень психологической и специальной готовности дошкольников к школьному обучению

Одним из приоритетных направлений деятельности ДОУ остается необходимость обеспечения равных стартовых возможностей для детей при поступлении в начальную школу, т.е. обеспечение такого уровня подготовки к школьному обучению, который позволит им успешно обучаться. В ДОУ было проведено диагностическое исследование. Его целью было: определить стартовые возможности будущих первоклассников в сформированности предпосылок к учебной деятельности. Для психолого педагогического исследования использовался комплект методик. Они позволили выявить уровень особенности интеллектуального развития, произвольности, личностной сферы. Исследование уровня готовности ребенка к школьному обучению проводилось как в индивидуальной, так и в групповой (по 8-10 человек) форме.

В оценке уровня психологической готовности к обучению в школе был обследован 31 дошкольник. Детям предлагался тест Керна-Иерасека. Тест включает 3 задания: рисование мужской фигуры человека по представлению, графическое копирование фразы из письменных букв и срисовывание точек в определенном пространственном положении. Этот тест помогает выявить уровень психического развития ребенка, развитие его глазомера, способности к подражанию, степень форсированности тонких двигательных координаций.

Оценка полученных результатов следующая: высокий уровень готовности к обучению в школе получили набравшие в сумме за выполнение трех заданий данного теста 3-5 баллов: 55% (17). Средний уровень готовности- 6-9 баллов- 45%.

Другой предлагаемый тест по определению уровня развития вербального мышления показал следующие результаты (результат теста - это сумма баллов «+» и «- «, достигнутых по отдельным вопросам). Очень высокий -  $3\%$ , высокий -  $36\%$ , средний- $18\%$ , низкий -29%, очень низкий - 3%.

Исследуя мотивационную готовность использовалась методика исследования мотивации М.Р.Гизбург. С помощью этой методики определился уровень мотивационной готовности будущих первоклассников. Учебный – 26%, игровой -16%, позиционный – 7%, социальный - 28%, отметка - 23%.

Результаты методики показали, что у выпускников преобладает социальный и учебный мотив.

В целях осуществления преемственности с МОУ «Ракитянская СОШ №1» полностью реализован план мероприятий. Работа велась согласно годовому плану о совместной деятельности. Педагогический коллектив поддерживал тесное взаимодействие с педагогическим коллективом реализующим начальный уровня общего образования, активно проводил совместную работу по обеспечению преемственности воспитательных и образовательных воздействий в соответствие с ФГОС. Совместные методические мероприятия и взаимопосещения педагогического процесса позволяли осуществлять образовательный процесс на основе преемственности дошкольного и начального общего образования. Совместные круглые столы способствовали обсуждению актуальных проблем преемственности программ и методических подходов дошкольного и школьного воспитания и образования. Психологами и логопедами образовательных учреждений ведётся постоянная совместная диагностическая и коррекционная работа в соответствие с планом работы.

### Выволы:

В дошкольном учреждении созданы необходимые условия для качественной подготовки детей старшего дошкольного возраста к обучению в школе.

Педагоги, работающие с детьми - выпускниками, обладают высокой профессиональной компетентностью, постоянно повышают свой профессиональный уровень, владеют методиками дошкольного образования. Строят работу в тесном контакте с родителями воспитанников и специалистами дошкольного учреждения - старшим воспитателем, старшей медицинской сестрой, педагогом - психологом, учителем - логопедом.

### 7. Оценка качества кадрового обеспечения

![](_page_22_Picture_94.jpeg)

#### Общая численность всех работников организации

## Численность педагогических работников организации

![](_page_23_Picture_18.jpeg)

## Сведения об образовании и повышении квалификации педагогическими работниками

![](_page_23_Picture_19.jpeg)

![](_page_24_Picture_7.jpeg)

![](_page_25_Picture_8.jpeg)

 $26$ 

![](_page_26_Picture_7.jpeg)

![](_page_27_Picture_7.jpeg)

![](_page_28_Picture_7.jpeg)

![](_page_29_Picture_19.jpeg)

## Образовательный уровень педагогических работников ДОУ

![](_page_29_Picture_20.jpeg)

## Возраст педагогических работников ДОУ

![](_page_29_Picture_21.jpeg)

## Распределение педагогических работников по стажу работы

![](_page_29_Picture_22.jpeg)

### Аттестация руководящих и педагогических кадров

![](_page_30_Picture_96.jpeg)

Прошли аттестацию в 2018 учебном году 4 человек.

Были аттестованы: на высшую квалификационную категорию: воспитатель: Зеликова А.И. и педагог-психолог Лебедь М.С., на первую категорию воспитатели – Кривцунова А.А., Ярмолюк Е.В.

На курсах повышения квалификации при Белгородском институте развития образования переподготовку прошли: воспитатели - Юнакова С.В., Чуприна Л.И., Коломийченко Т.В., Шаповалова В.Н., педагог-психолог Лебедь М.С. На заседаниях педагогического совета и семинарах педагогами подробно рассмотрена технология организации образовательной деятельности в условиях введения ФГОС ДО и реализации интеграции образовательных областей в соответствии с возрастными возможностями и особенностями воспитанников, спецификой и возможностями образовательных областей, организация самостоятельной деятельности детей). Отработана реализация планирования педагогической деятельности, с учетом комплексно-тематического подхода организации образовательной работы с детьми. Освоены новые подходы к организации и проведению педагогических мероприятий с детьми.

На базе МДОУ были проведены занятия методических объединений с педагогамипсихологами, методические семинары с презентацией практических материалов деятельности ДОУ и показом педагогических мероприятий.

 $\bf{B}$ течение всего учебного года регулярно проводились открытые показы педагогической деятельности с представлением опыта работы по организации взаимодействия с родителями, образовательные мероприятия с представлением использования инновационных подходов в рамках соблюдения методик проведения непосредственно образовательной деятельности. Экскурсии по ДОУ иллюстрировали современные подходы и опыт по обеспечению условий реализации основной общеобразовательной программы. создания предметно-развивающей среды  $\overline{B}$ соответствии с ФГОС ДО.

Материалы деятельности педагогов представлены в конкурсном движении различного уровня:

![](_page_30_Picture_97.jpeg)

## Участие в профессиональных конкурсах педагогов

![](_page_31_Picture_78.jpeg)

Повышению творческой активности педагогов способствовало разнообразие форм методической работы: деловые игры, методические недели, творческие недели, педагогические советы, смотры-конкурсы, открытые мероприятия, анкетирование, рейды и т.д. Повышению профессионального мастерства способствовала и работа педагогов по самообразованию, следует отметить актуальность выбранных Tem. Тематика консультаций, семинаров, педсоветов, открытых просмотров в 2018 году была подобрана в соответствии с запросами педагогов.

### Количественный состав педагогов, имеющих обобщенный яктуальный пелягогический опыт в 2018 году.

![](_page_31_Picture_79.jpeg)

Педагоги учреждения занимаются обобщением актуального дошкольного педагогического опыта, внедряют в работу современные технологии развития дошкольников. За последние 5 лет всего обобщено АПО на региональном уровне: 3 опыта, на муниципальном уровне - 9 опытов.

## Количественный состав педагогических работников, Ведущих инновационную деятельность

![](_page_31_Picture_80.jpeg)

В 2018 году дошкольное учреждение получило статус федеральной инновационной площадки по внедрению и апробации парциальной программы «От Фребеля до робота». Инновационная деятельность в данном направление поможет повысить качество образовательных услуг и наполнить новым содержанием деятельность детей и педагогов в детском саду. Детский сад подал заявку для участия в региональной инновационной площадки по теме Апробация игровой технологии интеллектуально-творческого развития

детей раннего и дошкольного возраста «Сказочные лабиринты игры» В.В. Воскобовича в дошкольных образовательных организациях Белгородской области»

Выводы:

- педагоги применяют способы реализации ФГОС ДО в работе с детьми и их родителями; - реализуется активное взаимодействие между педагогами и с социальными парнерами;

- педагоги проектируют образовательную деятельность с детьми на основе результатов наблюдений индивидуального развития детей;

- освоены педагогами основные подходы к планированию образовательной деятельности;

- каждый педагог постоянно совершенствует свою профессиональную деятельность.

## 8. Оценка учебно-методического обеспечения

В ДОУ имеется необходимое методическое обеспечение: программы, методические пособия, дидактический материал. Имеется более 280 единиц учебной, учебнометодической и художественной литературы и учебно-наглядных пособий для обеспечения воспитательно-образовательного процесса в ДОУ. К учебному году фонд пополняется современной методической литературой, наглядными пособиями по различным образовательным областям программы, приобретается наглядный  $\boldsymbol{\mathrm{M}}$ демонстрационный материал. В помощь воспитателю разработаны методические рекомендации по организации педагогического процесса в рамках Федеральных государственных образовательных стандартов.

В ДОУ имеются технические и коммуникативные ресурсы: игрушки и игровые предметы, дидактические игры, демонстрационный и раздаточный материал, репродукции картин и дидактических картинок, пианино, наборы музыкальных инструментов, аудиокассеты с записями музыки различных жанров, музыкальных сказок, музыкальнодидактические игры, аудиокассеты с записями музыки логоритмических разминок, различных видов утренней гимнастики и физкультурных занятий, библиотека детской художественной литературы. Педагоги используют в работе электронные методические пособия и электронные книги

Анализ имеющего состояния учебно-методического обеспечения показал, что педагоги имеют недостаток в печатной литературе.

Вывод: Учебно-методическое обеспечение детского сада современной методической литературой составляет 75 %, что является не достаточным уровнем для оказания Необходимо приобретение качественных образовательных услуг. печатной методической литературой в соответствии с требованиями ФГОС. Отсутствует подписка на периодические издания в 2018 году, есть необходимость приобретения методической литературы в соответствии с требованиями ФГОС.

### 9. Оценка библиотечно-информационного обеспечения

Библиотечно-информационное обеспечение образовательного процесса ЛОУ включает: наличие официального сайта ЛОУ  $\overline{B}$ сети Интернет (http://mdou3rakit.narod.ru/index.htm). С целью взаимодействия между участниками образовательного процесса (педагоги, родители, дети), обеспечения открытости и доступности информации о деятельности дошкольного образовательного учреждения, создан сайт ДОУ, на котором размещена информация, определённая законодательством. С целью осуществления взаимодействия ДОУ с органами, осуществляющими управление в сфере образования, с другими учреждениями и организациями, подключен Интернет, активно используется электронная почта, сайт.

Оценка эффективности использования сайта показала, что постоянно ведется обновление и размещение актуальной информации на сайте ДОУ отражающих деятельность учреждения для широкого информирования родителей (законных представителей) и посетителей сайта. Обеспечивается публичная отчетность  $\Omega$ деятельности ДОУ (отчет о самообследовании, анализ работы за год). Ведется постоянное размещение на сайте консультативных материалов специалистов ДОУ.

Анализ использования современных информационно-коммуникационных технологий в воспитательно-образовательном процессе показал, что программное обеспечение имеющихся компьютеров позволяет работать с текстовыми редакторами, с Интернет ресурсами, фото, видео материалами и пр. Информационное обеспечение существенно облегчает процесс документооборота, составления отчётов, документов по различным видам деятельности ДОУ, проведения самообследования, самоанализа, мониторинга качества образования, использование компьютера в образовательной работе с детьми.

Образовательный процесс становится более содержательным, интересным, ИКТ позволяют использовать современные формы организации взаимодействия педагогов с детьми, родителями (законными представителями). Методическое обеспечение при использовании ИКТ направлено на оказание методической поддержки педагогам в использовании ИКТ, развитие их творческого потенциала.

В ДОУ имеются квалифицированные кадры, организующие информационное пространство.

Для этого в ДОУ созданы необходимые условия: в ДОУ имеется 2 персональных компьютера и 7 ноутбуков, 4 принтера, интерактивная доска, интерактивный глобус. Учреждение имеет эффективно действующую система WiFi.

Имеющееся в ДОУ информационное обеспечение образовательного процесса позволяет в электронной форме:

- управлять образовательным процессом: оформлять документы (приказы, отчёты и т.д.), используя офисные программы;
- осуществлять электронный документооборот, сопровождать переписки с внешними организациями, физическими лицами, хранить в базе данных различную информацию;
- использовать интерактивные дидактические материалы, образовательные ресурсы:  $\overline{a}$
- проводить мониторинг и фиксировать ход образовательного процесса и результаты освоения основной общеобразовательной программы дошкольного образования;
- осуществлять взаимодействие между участниками образовательного процесса, в том числе интерактивное (посредством локальных и глобальных сетей), использование данных, формируемых в ходе образовательного процесса для решения задач управления образовательной деятельностью.

 $\overline{\mathbf{V}}$ дошкольного учреждения имеется электронный почтовый адрес: mdou3rakit@mail.ru. Зарегистрированный официальный сайт дошкольного учреждения позволяет осуществлять взаимодействие образовательного учреждения с органами управления в сфере образования, с другими образовательными учреждениями и организациями.

Вывод: Информационное обеспечение образовательного процесса в основном современным требованиям. соответствует HO есть определенные проблемы. 1. Не установлены автоматизированные программные продукты, позволяющие создавать банки данных, вести электронный учет (кадровый, методический, материальный), документооборот, способствующий осуществлять электронный повышению эффективности процесса управления.

2. Копировальная техника в учреждении устарела и не позволяет качественно вести делопроизводство в учреждении.

## 10. Оценка состояния материально-технической базы

Тип здания: типовое.

Год создания учреждения: 1985 год.

![](_page_34_Picture_81.jpeg)

## 11. Оценка функционирования внутренней системы оценки качества образования

В ДОУ разработаны положения: о внутреннем контроле муниципального дошкольного образовательного учреждения и положение о системе внутреннего мониторинга качества образования в МДОУ «Детский сад № 3».

Целью системы оценки качества образования является установление соответствия образования ДОУ федеральному государственному качества дошкольного  $\overline{B}$ образовательному стандарту дошкольного образования. Внутренний контроль осуществляется в виде тематических, фронтальных и оперативных проверок и мониторинга. Контроль в виде тематических и фронтальной проверки осуществляется в соответствии с утверждённым планом деятельности учреждения на 2018 год, графиком оперативного контроля на месяц, который доводится до всех членов коллектива. Результаты контроля оформляются в виде справок, карт наблюдений. Информация о результатах доводится до работников ДОУ в течение 7 дней с момента завершения проверки. По итогам контроля в зависимости от его формы, целей и задач, а также с учётом реального положения дел проводятся заседания педагогического совета и общее собрание коллектива.

![](_page_35_Picture_68.jpeg)

За 2018 год в дошкольном учреждении прошли проверки:

## Тематический контроль:

- Сопровождение детей с ограниченными возможностями здоровья в дошкольном учреждении;
- Организация системы здоровьесбережения в детском саду.

## Фронтальная:

Готовность выпускников детского сада к школьному обучению.

В течении года оперативный контроль осуществлялся по следующим направлениям: санитарное состояние помещений детского сада, охрана жизни и здоровья в ДОУ, анализ заболеваемости детей и сотрудников, проведение и подготовка образовательных мероприятий на группах, организация работы по взаимодействию с родителями и др. Заведующий дошкольным учреждением осуществляет индивидуальный оперативный контроль за деятельностью сотрудников.

Вывод: Организованная в ДОУ система контроля позволяет получить объективную информацию о реализации основной образовательной программы ДОУ. Система качества образования функционирует внутренней оценки  $\mathbf{B}$ соответствии  $\mathbf{c}$ требованиями действующего законодательства.

![](_page_35_Picture_69.jpeg)

## П. Показатели деятельности образовательной организации

![](_page_36_Picture_7.jpeg)

![](_page_37_Picture_7.jpeg)

### Общие выводы

## Основные направления деятельности учреждения, по которым за последние 3-5 лет обеспечена позитивная динамика (точки роста)

![](_page_38_Picture_59.jpeg)

### Проблемные поля в деятельности учреждения «зоны риска»

- 1. Старение педагогического коллектива, отсутствие молодых специалистов.
- $2<sub>1</sub>$ Увеличение числа детей имеющих статус ребенка  $\mathbf{c}$ ограниченными возможностями здоровья. Отсутствие в штатном расписании единиц для оказания детям коррекционной помощи (учителя-логопеда, учителя-дефектолога).

## Намерения по совершенствованию образовательной деятельности:

- уровня профессиональной 1. Повышение квалификации ДОУ, педагогами работающими с детьми имеющими статус ОВЗ.
- 2. Организация на базе ДОУ вариативных форм дошкольного воспитания.

![](_page_39_Picture_0.jpeg)